# Systems biology massDatabase: utilities for the operation of the public compound and pathway database

Xiaotao Shen  $\mathbf{D}^{1,*,1}$ , Chuchu Wang<sup>2,†</sup> and Michael P. Snyder  $\mathbf{D}^{1,*}$ 

<sup>1</sup>Department of Genetics, Stanford University School of Medicine, Stanford, CA 94304, USA and <sup>2</sup>Howard Hughes Medical Institute, Stanford University, Stanford, CA 94305, USA

\*To whom correspondence should be addressed.

† The authors wish it to be known that, in their opinion, the first two authors should be regarded as Joint First Authors. Associate Editor: Jonathan Wren

Received on June 4, 2022; revised on July 19, 2022; editorial decision on August 2, 2022; accepted on August 3, 2022

## Abstract

Summary: One of the major challenges in liquid chromatography coupled to mass spectrometry data is converting many metabolic feature entries to biological function information, such as metabolite annotation and pathway enrichment, which are based on the compound and pathway databases. Multiple online databases have been developed. However, no tool has been developed for operating all these databases for biological analysis. Therefore, we developed massDatabase, an R package that operates the online public databases and combines with other tools for streamlined compound annotation and pathway enrichment. massDatabase is a flexible, simple and powerful tool that can be installed on all platforms, allowing the users to leverage all the online public databases for biological function mining. A detailed tutorial and a case study are provided in the [Supplementary Material.](https://academic.oup.com/bioinformatics/article-lookup/doi/10.1093/bioinformatics/btac546#supplementary-data)

Availability and implementation: <https://massdatabase.tidymass.org/>.

Contact: shenxt@stanford.edu and mpsnyder@stanford.edu

Supplementary information: [Supplementary data](https://academic.oup.com/bioinformatics/article-lookup/doi/10.1093/bioinformatics/btac546#supplementary-data) are available at Bioinformatics online.

# Introduction

Liquid chromatography coupled to mass spectrometry (LC-MS) is a comprehensive, unbiased technology to research small compounds, which has become increasingly popular in dietary, environmental and biomedical studies ([Wishart, 2016](#page-1-0)). One of the major challenges in LC-MS data (metabolome, lipidome and exposome) is the post-processing of a large number of metabolic feature entries to achieve clear biological evidence, such as the compound annotation and pathway enrichment. Therefore, the databases for compounds and pathways are essential for these analyses. Multiple public databases for compounds and pathways ([Supplementary Table S1\)](https://academic.oup.com/bioinformatics/article-lookup/doi/10.1093/bioinformatics/btac546#supplementary-data) are available online, which benefits the community ([Go, 2010\)](#page-1-0). However, the existence of an automated, multiple compound/pathway query processing package in R is still a demand. So far, although several R packages have been developed to extract online databases, most of them only support one or limited databases and have different design concepts and output formats. In addition, they cannot be combined with other existing tools for a straightforward subsequent analysis, which limits their further applications.

Here, we presented the massDatabase package to overcome the challenges mentioned above while accessing the online databases, particularly to (i) support most of the commonly used online public databases (11 databases, [Supplementary Table S1](https://academic.oup.com/bioinformatics/article-lookup/doi/10.1093/bioinformatics/btac546#supplementary-data)), (ii) operate (extracting, downloading, reading and converting) the online public databases and (iii) combine the online public databases with existing tools for subsequent compound annotation and pathway enrichment analysis ([Fig. 1\)](#page-1-0).

#### Features and methods

Using massDatabase, users can extract and download compound/ pathway databases (MS/MS spectral, structure and pathway databases, 12 databases, [Supplementary Table S1](https://academic.oup.com/bioinformatics/article-lookup/doi/10.1093/bioinformatics/btac546#supplementary-data)) from the online tools and convert them to specific structures. In addition, massDatabase can also be combined with other tools for metabolite annotation and pathway enrichment analysis. The massDatabase can be installed on Mac OS, Windows and Linux. More tutorials can be found [https://massdatabase.tidymass.org/](https://massdatabase.tidymass.org/articles/) [articles/](https://massdatabase.tidymass.org/articles/).

## 2.1 Online database operation

The functions in massDatabase could be grouped into four classes: (i) request specific information of one item (compound, pathway, reaction, etc.) online using the web crawler, (ii) download the corresponding database, (iii) read the downloaded databases (csv, mgf formats, etc.) as R object (list or data frame) and (iv) convert the databases to other formats that could be used for other tools [\(Fig. 1\)](#page-1-0).

<span id="page-1-0"></span>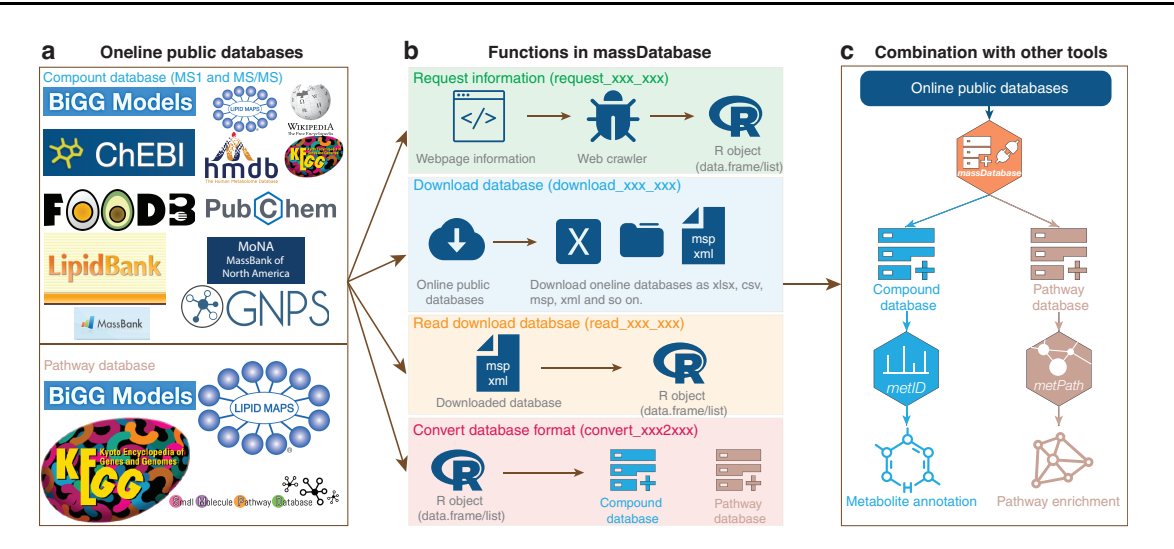

Fig. 1. The overview of (a) the online databases that massDatabase support, (b) the functions used to process databases and (c) the combination with other tools in the tidyMass project

#### 2.2 Combination with other tools

The users can download the online databases and then convert them to the formats supported by the packages in the tidyMass project (Shen et al., 2022) using massDatabase. Currently, two packages from tidyMass projects could combine with massDatabase. Users can download the compound databases (MS1 or MS2 spectra databases), convert them to the database format in the metID package, and then use them for compound annotation by metID (Shen et al., 2021). Furthermore, users can also download the pathway databases, convert them to the pathway database format in the metPath package and then use them for pathway enrichment analysis by metPath.

# Case study

We applied massDatabase to a published study from our lab (Liang et al., 2020) as a case study for exemplifying the value of massDatabase in biological function mining by integrating with the online public databases. The MS2 spectra databases from HMDB, MassBank and MoNA were first downloaded and converted to databases format in metID [\(Supplementary Note](https://academic.oup.com/bioinformatics/article-lookup/doi/10.1093/bioinformatics/btac546#supplementary-data)). And the pathway database from KEGG is downloaded and converted to pathway database format in metPath. Then, the metabolic feature table was annotated by metID, which is based on the public databases from massDatabase and our in-house library. Then, all the annotated metabolites were used for pathway enrichment analysis using metPath. The top enriched pathways include steroid hormone biosynthesis, phenylalanine metabolism, caffeine metabolism, linoleic acid metabolism, primary bile acid biosynthesis, etc., which are most consistent with the original analysis ([Supplementary Fig. S1\)](https://academic.oup.com/bioinformatics/article-lookup/doi/10.1093/bioinformatics/btac546#supplementary-data) (Liang et al., 2020). These results indicate that massDatabase is a powerful tool for utilizing online public compound and pathway databases for automated and reproducible analysis of LC-MS-based metabolomics data ([Supplementary Material](https://academic.oup.com/bioinformatics/article-lookup/doi/10.1093/bioinformatics/btac546#supplementary-data)).

# Conclusion

massDatabase is developed to operate public databases in untargeted LC-MS-based data (metabolome, lipidome and exosome). It allows users to extract, download, read databases and convert database formats to different formats required by other tools. To our best knowledge, it is the first R package allowing users to operate most of the commonly used online public databases for subsequent biological function mining. As a part of the tidyMass project ([https://www.tidymass.org/\)](https://www.tidymass.org/), the development group will guarantee long-term maintenance for massDatabase.

#### Financial Support: none declared.

Conflict of Interest: M.S. is a co-founder and member of the scientific advisory boards of the following: Personalis, SensOmics, Filtricine, Qbio, January, Mirvie and Oralome.

## Data availability

The data underlying this article are available in the Metabolomics Workbench https://www.metabolomicsworkbench.org, Project ID PR000918.

### References

- Go,E.P. (2010) Database resources in metabolomics: an overview. J. Neuroimmune Pharmacol., 5, 18–30.
- Liang,L. et al. (2020) Metabolic dynamics and prediction of gestational age and time to delivery in pregnant women. Cell, 181, 1680–1692.e15.
- Shen, X. et al. (2021) metID: an R package for automatable compound annotation for LC-MS-based data. Bioinformatics, 38, 568–569.
- Shen,X. et al. (2022) TidyMass an object-oriented reproducible analysis framework for LC–MS data. Nat. Commun., 13, 4365.
- Wishart,D.S. (2016) Emerging applications of metabolomics in drug discovery and precision medicine. Nat. Rev. Drug Discov., 15, 473–484.